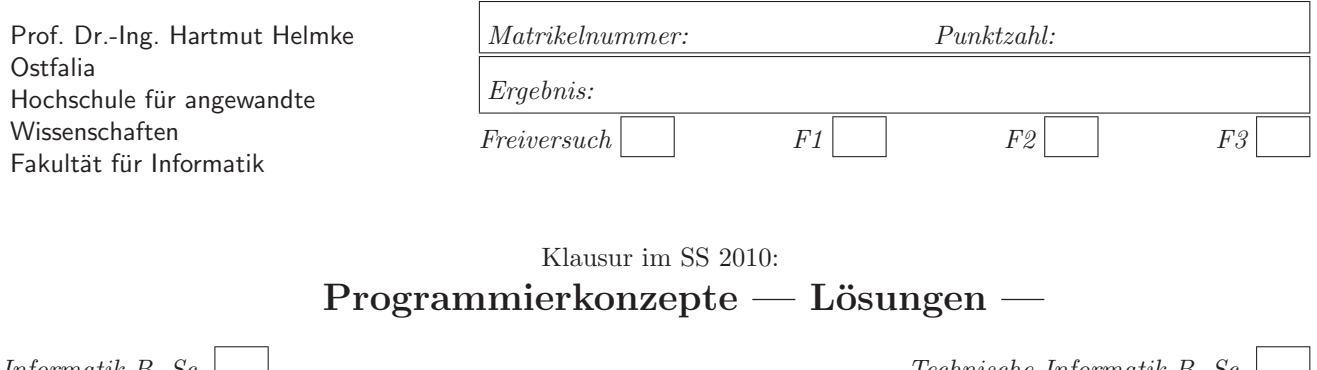

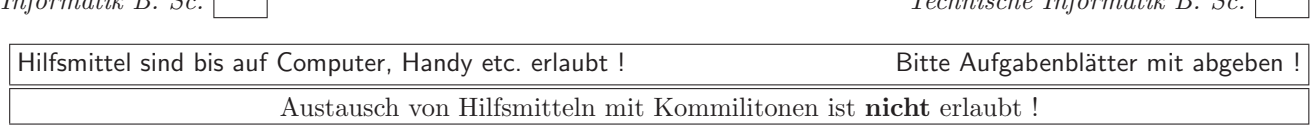

Bitte notieren Sie auf allen Blättern Ihren Namen bzw. Ihre Matrikelnummer. Auf eine absolut korrekte Anzahl der Blanks und Zeilenumbrüche braucht bei der Ausgabe nicht geachtet zu werden. Dafür werden keine Punkte abgezogen.

**Hinweis:** In den folgenden Programmfragmenten wird manchmal die globale Variable datei verwendet. Hierfur ¨ kann der Einfachheit halber die Variable cout angenommen werden. Die Variable datei diente lediglich bei der Klausurerstellung dem Zweck der Ausgabeumlenkung.

In vielen Fällen können Sie die Lösung direkt auf dem Aufgabenblatt notieren. Falls der Platz nicht ausreichen sollte, verweisen Sie per Pfeil auf die Extrablätter.

Gehen Sie davon aus, dass double 8 Bytes sowie int und Zeiger jeweils 4 Bytes im Speicher belegen.

# **Geplante Punktevergabe**

Planen Sie pro Punkt etwas mehr als eine Minute Aufwand ein.

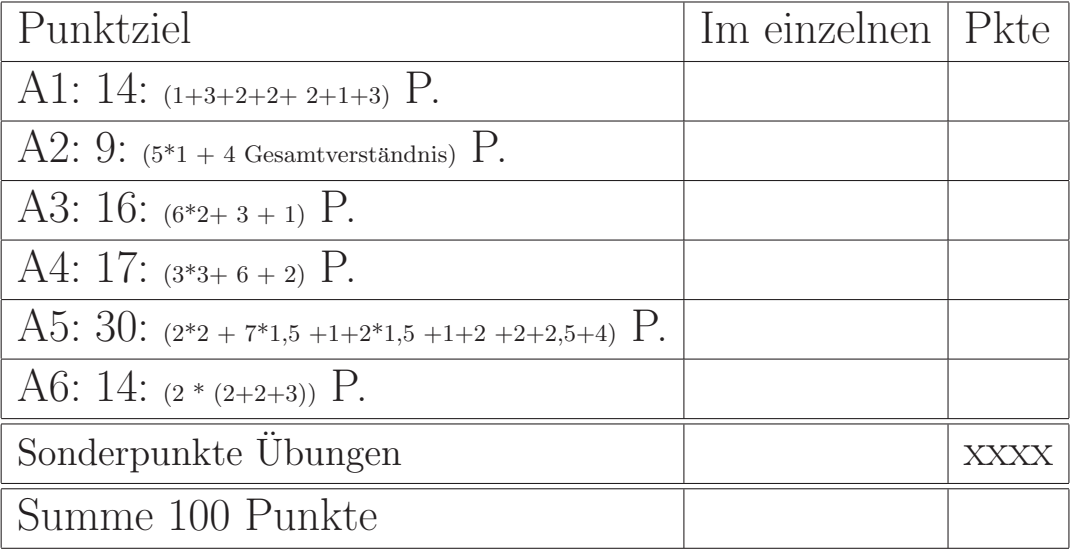

# **Aufgabe 1 : Textfragen, Team**

# ca. 14: (1+3+2+2+ 2+1+3) Punkte

**a.**) Wofür steht die Abkürzung "XP" im Zusammenhang mit Software-Prozessmodellen?

# **L¨osung:**

e**X**treme **P**rogramming

**b.)** Sie und Ihr Team gehen nach XP vor. Ihre Aufgabe ist, heute eine doppelverkettete Liste auf Basis einer bereits vorhandenen einfach verketteten Liste zu implementieren. Hierzu spezifizieren Sie die Methoden. Anschließend beschreiben Sie diese in naturlicher ¨ Sprache und implementieren Tests für die verschiedenen Methoden der Klasse. Welche Schritte folgen nun noch **in diesem konkreten Beispiel**, bevor Sie den Code dem Rest des Teams durch Einchecken zur Verfügung stellen können?

# Lösung:

- Wir refaktorisieren den Code der einfach verketteten Liste
- Wir lassen die Test Suite laufen und prüfen, ob alle Tests für die einfach verkettete Liste trotz Refaktorisierung noch laufen
- Wir implementieren die Funktion (doppelverkettete Liste)
- Wir lassen die Test Suite laufen und prüfen, ob alle Tests für die doppelt verkettete Liste nun funktioneren.
- Wir refaktorisieren unseren Code
- Wir sind fertig, wenn alle Tests erfüllt sind

Es sollte nicht nur aus dem Skript abgeschrieben worden sein, sondern wenigstens ein bisschen auf das spezielle Problem eingegangen worden sein.

**c.)** Welche Basistechnik von Extreme Programming ist ohne ein Versionsverwaltungssystem wie z.B. SVN nur mit ganz hohem Aufwand umsetzbar?

# Lösung:

Gemeinsame Verantwortung, denn wie sollen ohne Versionsverwaltungssystem Anderungen am gleichen Code von verschiedenen Entwicklern zusammengeführt werden.

Auch "Fortlaufende Integration" wird massiv durch<br>in Versionssessentlich massive unterstützt. ein Versionsverwaltungssystem unterstützt.

" Refactoring" wird auch durch ein Versionverwaltungssystem erleichtert, aber hier ist es nicht ganz so zwingend. "Pair Programming" geht aber auch ohne, wenn es nur um das gemeinsame Programmieren geht. **d.)** Was bedeutet Refactoring?

# **Losung: ¨**

Verbessern des Designs von Code, nachdem er geschrieben wurde, ohne dessen Verhalten zu ändern. **e.**) Sie wollen die XP-Basistechnik "Zwei-Leute-ein-Bildschirm" einsetzen und Ihren Chef davon uberzeu- ¨ gen. Warum könnte Ihr Chef dagegen sein? Was ant-

worten Sie ihm, um ihn von den Vorteilen von "Zwei-Leute-ein-Bildschirm" zu überzeugen?

# Lösung:

Vorbehalte des Chefs: Zwei Leute machen das gleiche, wenn jeder etwas anderes machen würde, wäre man doppelt so schnell fertig.

Vorteile von XP: Die Qualität steigt, man muss weniger Zeit für die Fehlersuche aufwenden, sodass insgesamt die Arbeitsgeschwindigkeit steigt. Truck Faktor sinkt.

**f.)** Sie vervierfachen die Zeit eines Projekts, d.h. z.B. eine Dauer von acht statt zwei Monaten. Welche Auswirkungen auf die Variable Umfang könnte dieses haben?

# Lösung:

In der vierfachen Zeit kann man vermutlich viermal so viele Funktionen implementieren, d.h. die Variable Umfang vervierfacht sich auch. Es wird somit davon ausgegangen, dass die Qualität gleich bleibt und mehr Personal zur Verfügung steht, was somit auch die Kosten in etwa linear erhöht. Lässt man die Kosten konstant und die Mitarbeiter arbeiten nur einen Teil der Zeit, würde der Umfang vermutlich in etwa konstant bleiben.

**g.**) Von wem stammt das *Gesetz* "Adding men to a late project makes it later, not earlier<sup>"1</sup>

Erklären Sie, warum das so ist. Sollte man deshalb grunds¨atzlich ein Projekt besser mit drei Leuten als mit 200 durchführen?

# Lösung:

Brooks Gesetz von Frederick Phillips Brooks, Jr.

Die neuen Leute müssen eingearbeitet werden, was erst mal nochmals Zeit der vorhandenen Belegschaft kostet.

Startet man jedoch ein Projekt zu Beginn mit vielen Mitarbeiten, so sinkt der Zeitbedarf zwar nicht proportional mit der Anzahl der Mitarbeiter, aber 10 Leute werden in der Regel schneller fertig sein als 5, aber eben nicht doppelt so schnell.

# **Aufgabe 2 : Polymorphie**

ca. 9:  $(5^*1 + 4$  Gesamtverständnis) Punkte Gegeben sei die folgende Deklaration der Klasse Hose

# **class** Hose {

```
public:
    Hose(int k=0) {knoepfe = k; }<br>
~Hose() {: }
    *Hose()
```
virtual **int** knopfAnzahl() **const** { **return** knoepfe;} string farbe() {**return** "gruen";}

**private**:

```
int knoepfe;
};
```
und die abgeleitete Klasse Jeans:

 ${}^{1}$ Einem bereits verspätetem Projekt Leute hinzuzufügen, verspätet es noch mehr.

```
class Jeans: public Hose {
public:
  Jeans(): Hose(400) {}
   virtual int knopfAnzahl() const { return 4;}
   string farbe() {return "blau";}
};
```
**a.)** Welche Ausgabe in datei liefert der Aufruf von abgeleitet1?

```
void abgeleitet1 (){
   Hose* j1 = new Jeans;
   datei << j1->knopfAnzahl();
   datei << " " << j1->farbe();
```
# Lösung:

 $\overline{a}$ 

abgeleitet1 : 4 gruen

**b.)** Welche Ausgabe in datei liefert der Aufruf von abgeleitet2?

```
void help(Hose* h2) {
    datei << h2->knopfAnzahl();
    datei \lt\lt " \lt\lt h2->farbe();
。<br>
void abgeleitet2 (){<br>
Hose* b1 = new
   Hose* h1 = new Jeans;
   help(h1);
```
# Lösung:

 $\overline{\phantom{a}}$ 

abgeleitet2 : 4 gruen

**c.)** Welche Ausgabe in datei liefert der Aufruf von abgeleitet3?

```
void helpWert(Hose wert) {
    datei << wert.knopfAnzahl();
    datei << " " << wert.farbe();
。<br>void abgeleitet3 (){<br>Hose* b1 = new
   Hose* h1 = new Jeans();
   helpWert(*h1);
\overline{\phantom{a}}
```
# Lösung:

 $\overline{\phantom{a}}$ 

abgeleitet3 : 400 gruen

**d.)** Welche Ausgabe in datei liefert der Aufruf von abgeleitet4?

```
void abgeleitet4 (){
   Jeans* jp1 = new Jeans();
   datei << jp1->knopfAnzahl();
   datei << " " << jp1->farbe();
   delete jp1;
```
# Lösung:

```
abgeleitet4 : 4 blau
```
**e.)** Welche Ausgabe in datei liefert der Aufruf von abgeleitet5?

```
void abgeleitet5 (){
  Jeans j2;
   datei << j2.knopfAnzahl();
   datei << " " << j2. farbe();
```
# Lösung:

 $\overline{\phantom{a}}$ 

abgeleitet5 : 4 blau

# **Aufgabe 3 : Werte- und Referenzsemantik**

```
ca. 16: (6*2+3+1) Punkte
```
Gegeben sei die folgende Deklaration der Klasse Hose.

**class** Hose { **public**: Hose(**int** k=0) {knoepfe = k; }<br>  $\tilde{}$  Hose() {: }  $*Hose()$ 

virtual **int** knopfAnzahl() **const** { **return** knoepfe;} string farbe() {**return** "gruen";}

### **private**:

- **int** knoepfe;
- };

**a.)** Welche Ausgabe in datei liefert der Aufruf von callHose1?

```
void FunkHose1(Hose h1) {
  Hose hx(44);
  h1 = hx; /* 1*/void callHose1() {<br>Hose bc(21) :
  Hose hc(21);
   datei << hc.knopfAnzahl() << " ";
  FunkHose1(hc);
   datei << hc.knopfAnzahl() << " ";
```
# Lösung:

 $\overline{\phantom{a}}$ 

callHose1:21 21

**b.)** Veranschaulichen Sie im obigen Programmfragment die Speicherbelegung im Stackspeicher unmittelbar nachdem die mit /\* 1 \*/ gekennzeichnete Anweisung ausgeführt wurde.

Lösung:

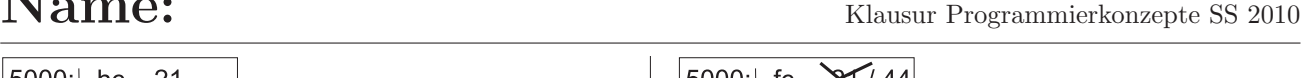

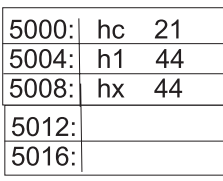

Stack-Speicher

**c.)** Welche Ausgabe in datei liefert der Aufruf von callHose2?

**void** FunkHose2(Hose& h1) { Hose  $hx(44)$ ; h1 = hx;  $/* 1*/$ **void** callHose2() {<br>Hose bc(21) : Hose hc(21); datei << hc.knopfAnzahl() << " "; FunkHose2(hc); datei << hc.knopfAnzahl() << " ";  $\overline{\phantom{a}}$ 

# Lösung:

callHose2:21 44

**d.)** Veranschaulichen Sie die Speicherbelegung im Stackspeicher unmittelbar nachdem die mit /\* 1 \*/ gekennzeichnete Anweisung ausgefuhrt wurde. ¨

Lösung:

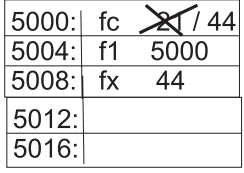

Stack-Speicher

**e.)** Welche Ausgabe in datei liefert der Aufruf von callHose3?

```
void FunkHose3(Hose* h1) {
  Hose hx(44);
   *h1 = hx; /* 1*/void callHose3() {<br>Hose bc(21);
   Hose hc(21):
   datei << hc.knopfAnzahl() << " ";
   FunkHose3(&hc);
   datei << hc.knopfAnzahl() << " ";
```
# Lösung:

 $\overline{\phantom{a}}$ 

callHose3:21 44

**f.)** Veranschaulichen Sie die Speicherbelegung im Stackspeicher unmittelbar nachdem die mit /\* 1 \*/ gekennzeichnete Anweisung ausgefuhrt wurde. ¨

# Lösung:

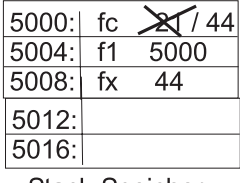

Stack-Speicher

**g.**) Beschreiben Sie kurz (2 Sätze reichen vermutlich) die Vorteile der Strategie Test First.

# Lösung:

Mit dem Test liegt auch eine genaue Spezifikation der zu implementierenden Funktion vor. Sobald die Implementierung abgeschlossen ist, kann man sofort testen (sofortiges Feedback, ob Implementierung erfolgreich war oder nicht. Außerdem kann man die Tests im Falle einer Anderung immer wieder (automatisch) ausführen.

2 Grunden reichen, beim 3. Grund Sonderpunkt ¨ **h.)** Hätte die Methode farbe auch als konstante Methode vereinbart werden dürfen? Warum?

# Lösung:

Ja, denn sie ändert genau wie kernAnzahl kein Attribut der Klasse.

# **Aufgabe 4 : Testen**

ca. 17: (3\*3+ 6 + 2) Punkte

a.) Im Folgenden ist die Spezifikation eines Tests für die Funktion erzeugeHose angegeben (Klasse Hose wie vorherige Aufgabe).

/∗ Die Funktion prüft, ob die Funktion erzeugeHose korrekt arbeitet , d.h. ob sie zwei neue Instanzen von Hose mit Werten wert1 und wert2 auf dem Heap erzeugt, sodass z1 bzw. z2 anschließend darauf verweisen . Der Test ruft erzeugeHose mit verschiedenen Werten auf. Nur wenn alle Prüfungen erfolgreich sind, wird true geliefert . ∗/

Die Implementierung des Tests liegt auch bereits vor.

```
bool testErzeugeHose(){
  bool retValue = true;
  Hose* z1=NULL; Hose* z2=NULL;
   int w1 = 22; int w2 = 123;
  // Speicherbelegung in der Funktion (siehe später)
  erzeugeHose(z1, z2, w1, w2);
   retValue = retValue &&
     z1->knopfAnzahl()==w1 &&
     z2->knopfAnzahl()==w2;
  w1 = -22; w2 = -123;
  erzeugeHose(z1, z2, w1, w2);
   retValue = retValue &&
     z1->knopfAnzahl()==w1 &&
     z2->knopfAnzahl()==w2;
  w1 = 400; w2 = w1;
  erzeugeHose(z1, z2, w1, w2);
   retValue = retValue &&
     z1->knopfAnzahl()==w1 &&
     z2->knopfAnzahl()==w2;
  return retValue;
```
 $\overline{\phantom{a}}$ 

Ihre Aufgabe ist nun zunächst die Schnittstelle (Prototyp oder auch Funktionsdeklaration genannt) dieser Funktion erzeugeHose anzugeben.

### Lösung:

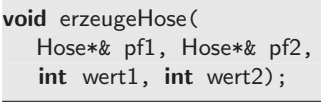

**b.)** Bevor Sie mit der Implementierung der Funktionalität beginnen, erklären Sie an diesem Bei**spiel,** was die Technik Think, Red-Bar, Green-Bar, Refactor bedeutet.

### Lösung:

Zunächst überlegen wir (Think), was und wie etwas zu tun ist, z.B. benötigen wir die Zeiger als Referenzen. Dann implementieren wir die Funktion ganz einfach, d.h. zu einfach, sodass das Programm zwar kompilierbar ist, aber die Tests noch scheitern. In diesem Fall könnte die Funktion einfach gar nichts machen (leere Funktion). Nun führen wir die Tests aus. Sie scheitern (Red Bar).

Nun wird die Funktionalität korrekt implementiert, d.h. die Test laufen nun erfolgreich durch (Greenz Bar).

Nun verbessern wir ggf. noch das Design, ohne noch die Funktionalität zu verändern (Refactor).

**c.)** Implementieren Sie die Funktion erzeugeHose, sodass der Test testErzeugeHose erfolgreich ausgeführt wird <sup>2</sup>.

### Lösung:

```
void erzeugeHose
     \epsilon、<br>Hose*& ph1,<br>Hose*& ph2
    Hose*& ph2,
     int wert1,
    int wert2
    \lambda\overline{\phantom{a}}{
    ph1 = new Hose(wert1);
    ph2 = new Hose(wert2);
\overline{\phantom{a}}
```
**d.)** Veranschaulichen Sie die Speicherbelegung (Stack- und Heapspeicher) beim ersten Aufruf von erzeugeHose am Ende der Funktion erzeugeHose.

Hier noch einmal das relevante Codesegment:

```
Hose* z1=NULL; Hose* z2=NULL;
int w1 = 22; int w2 = 123;
// Speicherbelegung in der Funktion (siehe später)
erzeugeHose(z1, z2, w1, w2);
```
### Lösung:

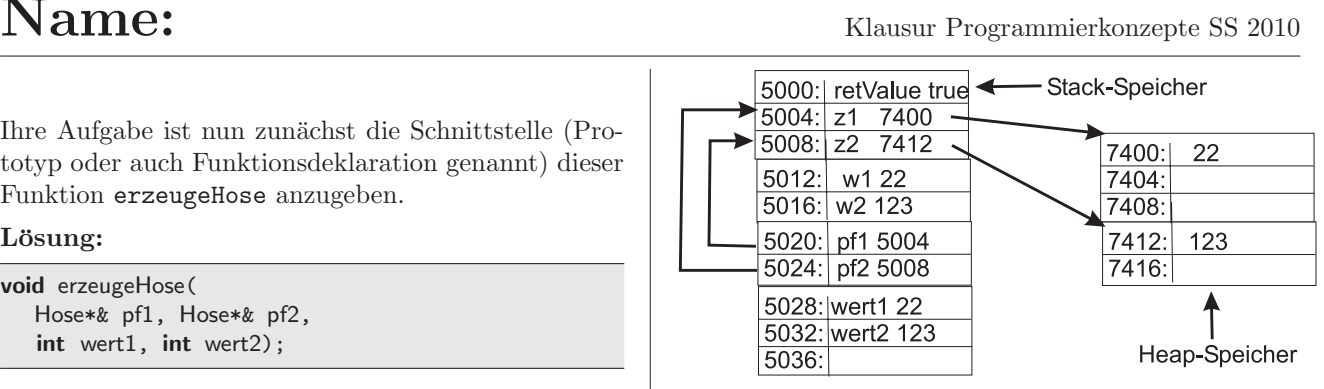

**e.**) Begründen Sie, warum es in der vorliegenden Implementierung des Tests testErzeugeHose Speicherlecks gibt. Wie viele Instanzen von Hose werden insgesamt im Test nicht freigegeben?

### Lösung:

Die Funktion erzeugeHose erzeugt pro Aufruf zwei Instanzen von Hose, die nicht wieder durch delete freigegeben werden. Es fehlen somit im Beispieltest 6 delete-Aufrufe.

# **Aufgabe 5 : Konstruktor/Destruktor und Stack-/ Heapspeicherbelegung**

ca. 30:  $(2^*2 + 7^*1, 5 + 1 + 2^*1, 5 + 1 + 2 + 2 + 2, 5 + 4)$  Punkte Gegeben sei die folgende Deklaration der Klasse Hose.

**class** Hose { **public**: Hose(int k=0){knoepfe = k; datei<<"+H "<<knoepfe;}<br>
~Hose() {datei << " -H " << knoepfe:}  ${$ \}  ${$   $\}$   $\{$  datei << "  $-H$  " << knoepfe;  $}$ 

virtual **int** knopfAnzahl() **const** { **return** knoepfe;} string farbe() {**return** "gruen";}

**private**:

};

**int** knoepfe;

Es geht im Folgenden jeweils darum, welche Instanzen der Klasse Hose wann erzeugt und gelöscht werden, d.h. wann werden welche Konstruktoren und Destruktoren aufgerufen. Vergessen Sie nicht den String Finito bei der Ausgabe!

Leerzeichen und Leerzeilen werden bei der Bewertung nicht beachtet.

**a.)** Welche Ausgabe in datei liefert der funk1-Aufruf?

```
void funk1() {
  Hose* ph1 = new Hose(4);
  Hose* ph2 = new Hose(2);
  datei << " Finito ";
```
### Lösung:

 $\overline{\phantom{a}}$ 

funk1:+<sup>H</sup> 4+<sup>H</sup> 2 Finito

**b.)** Veranschaulichen Sie die Speicherbelegung der obigen Funktion im Stack- und Heapspeicher unmittelbar nach Ausgabe des Strings Finito . Eine Instanz der

<sup>2</sup>Wenn Sie in der vorherigen Teilaufgabe bereits die Schnittstelle angegeben haben, reicht hier der Funktionsrumpf, d.h. alles zwischen der öffnenden und schließenden geschweiften Klammer.

Klasse Hose belegt 4 Byte im Speicher. Zeiger belegen ebenfalls 4 Byte.

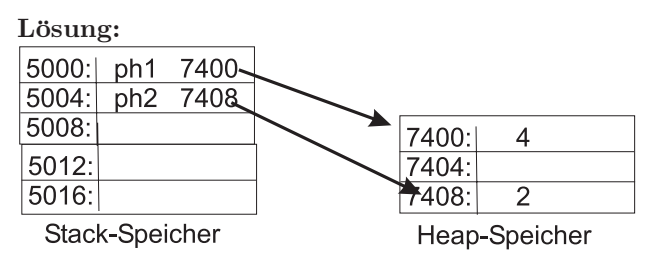

In der Lösung wurde willkürlich angenommen, dass die beiden new-Aufrufe keine aufeinander folgenden Speicherstellen zuruckgeben. Genauso wahrscheinlich ist es ¨ aber auch, dass der erste Zeiger auf 7400 und der zweite direkt auf Adresse 7404 verweist.

**c.)** Welche Ausgabe in datei liefert der funk2-Aufruf?

```
void funk2() {
   Hose h1(4);
   Hose h4(2);
    datei << " Finito ";
\overline{\phantom{a}}
```
# Lösung:

funk2:+<sup>H</sup> 4+<sup>H</sup> 2 Finito -<sup>H</sup> 2 -<sup>H</sup> 4

**d.)** Veranschaulichen Sie die Speicherbelegung der obigen Funktion im Stackspeicher unmittelbar nach Ausgabe des Strings Finito .

# Lösung:

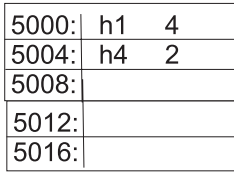

Stack-Speicher

**e.)** Welche Ausgabe in datei liefert der funk3-Aufruf?

```
void funk3() {
  Hose* ph1=NULL;
  Hose* ph2=ph1;
   datei << " Finito ";
```
# Lösung:

 $\overline{\phantom{a}}$ 

funk3: Finito

**f.)** Veranschaulichen Sie die Speicherbelegung der obigen Funktion im Stackspeicher unmittelbar nach Ausgabe des Strings Finito .

### Lösung:

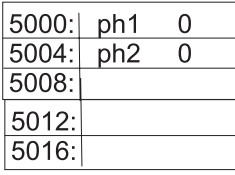

Stack-Speicher

**g.)** Welche Ausgabe in datei liefert der funk4-Aufruf?

```
void funk4() {
  Hose* ph = new Hose(2);
   // entspricht Hose h2(∗ph);
  Hose h2 = *ph; //
   delete ph;
   datei << " Finito ";
```
# Lösung:

 $\overline{\phantom{a}}$ 

funk4:+<sup>H</sup> 2 -<sup>H</sup> 2 Finito -<sup>H</sup> 2

Frucht  $f2 = *pf$ ; bzw. Hose  $h2 = *ph$ ; ruft den Kopierkonstruktor auf. Dieses ist der automatisch erzeugte Kopierkonstruktor, der damit keine Ausgabe erzeugt. Nun wird das Objekt, auf das pf bzw. ph verweist, wieder mit delete zerstört, was zur Ausgabe führt. Am Ende der Funktion schließlich wird das Objekt, das mit dem Kopierkonstruktor erzeugt wurde und das auf dem Stack liegt, wieder automatisch durch Destruktoraufruf zerstört (zweite Ausgabe mit minus).

**h.)** Veranschaulichen Sie die Speicherbelegung der obigen Funktion im Stack- und Heapspeicher unmittelbar **vor** dem delete-Aufruf.

Lösung:

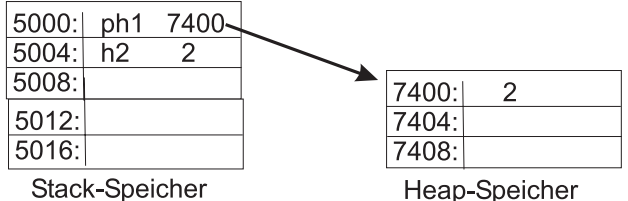

**i.)** Welche Ausgabe in datei liefert der funk5-Aufruf?

```
void funk5() {
  Hose hosen[3];
   datei << " Finito ";
```
# Lösung:

 $\overline{\phantom{a}}$ 

funk5:+<sup>H</sup> 0+<sup>H</sup> 0+<sup>H</sup> 0 Finito -<sup>H</sup> 0 -<sup>H</sup> 0 -<sup>H</sup> 0

j.) Im Gegensatz zur Klasse Hose können von der folgenden Klasse Tier keine Arrays erzeugt werden (Syntaxfehler).Warum?

**class** Tier { **public**: Tier(**int** f) {fuesse = f; }<br>  $\tilde{ }$ Tier() {fuesse=2; }  ${$ fuesse=2; $}$ **private**: **int** fuesse; };

# Lösung:

Die Klasse Tier besitzt im Gegensatz zur Klasse Hose keinen Standardkonstruktor, d.h. keinen Konstruktor ohne Argumente.

**k.)** Die folgende Funktion ist aber zumindest syntaktisch richtig. Warum? Können etwa doch Instanzen der

Klasse Tier erzeugt werden?

```
void funk5a() {
   Tier* tiere [3];
```
# Lösung:

 $\overline{\phantom{a}}$ 

Nein, es können weiterhin keine Instanzen von der Klasse Tier erzeugt werden. feld ist hier ein Array von Zeigern auf Instanzen der Klasse Tier, aber es ist kein Array von Instanzen der Klasse Tier selbst. Zeiger benötigen keinen expliziten Standardkonstruktor zu ihrer Erzeugung.

**l.)** Welche Ausgabe in datei liefert der funk6-Aufruf?

```
void funk6() {
  Hose* hosen[3]:
   datei << " Finito ";
```
# Lösung:

 $\overline{\phantom{a}}$ 

funk6: Finito

**m.)** Welche Ausgabe in datei liefert der funk7-Aufruf?

```
void funk7() {
  Hose* hosen [3];
  hosen[1] = new Hose(4);
  datei << " Finito ";
```
# Lösung:

funk7:+<sup>H</sup> 4 Finito

# **n.)**

 $\overline{\phantom{a}}$ 

Zur Unterstützung der Heap-Freigabe ist die Klasse AutoPtr wie angegeben definiert.

**class** AutoPtr{ **public**: AutoPtr(Hose\* <sup>p</sup>) {ph = <sup>p</sup>;} ~AutoPtr() {delete ph;} **private**: Hose\* ph; };

Welche Ausgabe in datei liefert der funk8-Aufruf?

```
void funk8() {
  AutoPtr aph1(new Hose(11));
  AutoPtr aph2(new Hose(12));
   datei << " Finito ";
```
# Lösung:

 $\overline{\phantom{a}}$ 

funk8:+<sup>H</sup> 11+<sup>H</sup> 12 Finito -<sup>H</sup> 12 -<sup>H</sup> 11

o.) Welche Ausgabe in datei könnte der funk9-Aufruf liefern?

```
void funk9() {
   AutoPtr aph1(new Hose(11));
  AutoPtr aph2 = aph1;
   datei << " Finito ";
\mathcal{F}
```
# Lösung:

 $\overline{a}$ 

nicht definiert : <sup>z</sup>.B. funk9:+<sup>H</sup> 11 Finito -<sup>H</sup> 11 -<sup>H</sup> 11

Der Aufruf AutoPtr apf2 = apf1; bzw. AutoPtr aph2 = aph1; ruft keinen Zuweisungsoperator auf, sondern einen Kopierkonstruktor. Der Code entspricht ja: AutoPtr apf2(apf1); bzw. AutoPtr aph2(aph1);

**p.)** Veranschaulichen Sie die Speicherbelegung der obigen Funktion im Stack- und Heapspeicher unmittelbar nach Ausgabe des Strings Finito .

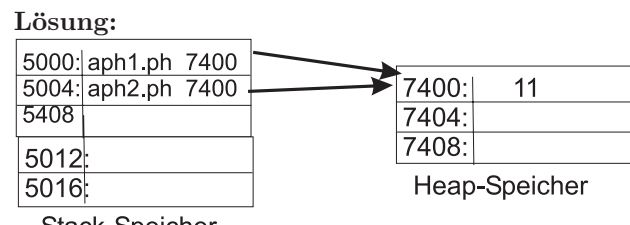

Stack-Speicher

**q.)** Welchen Fehler enthält die Klasse AutoPtr, der zu einem undefinierten Verhalten des Funktionsaufrufs von funk9 führt?

Korrigieren Sie diesen Fehler, d.h. erweitern/ verändern Sie die Klasse AutoPtr, sodass zumindest funk9 ein definiertes Verhalten zeigt.

# Lösung:

Die Attribute apf1.pf und apf2.pf zeigen beide auf die gleiche Adresse im Heap-Speicher. Bei Aufruf der Destruktoren für apf1 bzw. apf2 wird somit zwei Mal der gleiche Speicherbereich freigegeben.

Die Lösung besteht in der Vereinbarung eines eigenen Kopierkonstruktors (und eines eigenen Zuweisungsoperators, der hier aber noch nicht erforderlich ist). Eine Möglichkeit ist, dass nur jeweils eine Instanz von AutoPtr für einen Heap-Speicherbereich zuständig ist. Dann würde im Kopierkonstruktor einer AutoPtr die Kontrolle übernehmen und der andere auf 0 gesetzt.

```
class AutoPtr2{
public:
   AutoPtr2(Hose* p) {ph = p;}
   AutoPtr2(AutoPtr2& ah2) {
      ph = ah2.ph; ah2.ph = NULL;
  \mathcal{L}-<br>~AutoPtr2() {delete ph;}
private:
  Hose* ph;
  };
void funk9b() {
   AutoPtr2 aph1(new Hose(11));
   AutoPtr2 aph2 = aph1;
   datei << " Finito ";
```
 $\overline{\phantom{a}}$ 

Beachten Sie, dass das Argument im Kopierkonstruktor af2 nicht konstant sein kann, da es verändert wird (Attribut pf wird auf NULL gesetzt).

Die Ausgabe dieses Programms wäre:

funk9b:+<sup>H</sup> 11 Finito -<sup>H</sup> 11

Eine zweite Möglichkeit besteht im Anlegen einer tiefen Kopie von Frucht im Kopierkonstrutor:

```
class AutoPtr3{
public:
   AutoPtr3(Hose* p) {ph = p;}AutoPtr3(const AutoPtr3& ah2) {
      ph = new Hose(*(ah2.ph));
   \overline{\mathcal{E}}-<br>~AutoPtr3() {delete ph;}
private:
   Hose* ph;
   };
void funk9c() {
```
AutoPtr3 aph1(**new** Hose(11)); AutoPtr3 aph2 =  $aph1$ ; datei << " Finito ";

Beachten Sie, dass das Argument im Kopierkonstruktor af2 nun wieder konstant sein sollte, denn es wird nicht verändert.

Die Ausgabe dieses Programms wäre:

funk9c:+<sup>H</sup> 11 Finito -<sup>H</sup> 11 -<sup>H</sup> 11

# **Aufgabe 6 : Kopieren und Zuweisen**

ca. 14:  $(2 * (2+2+3))$  Punkte

Gegeben sei die folgende Deklaration der Klasse Hose.

```
class Hose {
public:
   Hose(int k=0) {knoepfe = k;}<br>
~Hose() {;}
    *Hose()
```
virtual **int** knopfAnzahl() **const** { **return** knoepfe;} string farbe() {**return** "gruen";}

**private**: **int** knoepfe; };

a.) Implementieren Sie für diese Klasse den Zuweisungsoperator.

**b.) Spezifizieren** Sie (mit deutschen Worten) einen Test, der die Funktionalität Ihrer Implementierung zeigt/nachweist.

**c.) Implementieren** Sie nun diesen soeben spezifizierten Test.

d.) Implementieren Sie für diese Klasse den Kopier-Konstruktor.

**e.) Spezifizieren** Sie (mit deutschen Worten) einen Test, der die Funktionalität Ihrer Implementierung zeigt/nachweist.

**f.) Implementieren** Sie nun diesen soeben spezifizierten Test.

**L¨osung:** Kopierkonstruktor und Zuweisungsoperator:

```
Hose2::Hose2(const Hose2& h2) {
  knoepfe = h2.knoepfe;
}
Hose2& Hose2::operator=(const Hose2& h2) {
  // Test auf Eigenzuweisung kann entfallen
  // if ( this != \&h2) ..
  knoepfe = h2.knoepfe;
  return *this;
```
Spezifikation des Tests für den Kopierkonstruktor:

/∗∗ Es wird eine Hose erzeugt . Mit dem Kopierkonstruktor wird eine Kopie erzeugt . Anschließend wird geprüft, ob beide Hosen gleich sind . ∗/

Implementierung des Tests für den Kopierkonstruktor:

```
bool testCreateHose() {
  Hose2 h1(14);
  Hose2 h2(h1);
  return h1.knopfAnzahl() == h2.knopfAnzahl();
```
Spezifikation des Tests für den Zuweisungsoperator:

 $\overline{\phantom{a}}$ 

P,

 $\overline{\phantom{a}}$ 

 $\overline{a}$ 

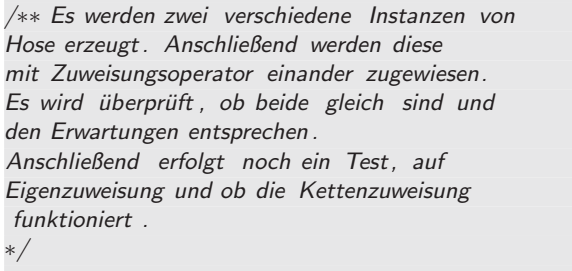

Einfacher Test genügt, alles andere mit Sonderpunkten, auch wenn die Werte geprüft werden und nicht nur geprüft wird, ob getKerne() jeweils das gleiche liefert. Dann könnte aber eigentlich die Zuweisung ja noch falsch herum implementiert worden sein, d.h. das Argument verändert worden sein.

Implementierung des Tests für den Zuweisungsoperator:

```
bool testAssignHose() {
  bool retValue = true;
  Hose2 h1(24);
  Hose2 h2(44);
   retValue = h1.knopfAnzahl() != h2.knopfAnzahl();
  h1 = h2;retValue = retValue &&
     h1.knopfAnzahl() == h2.knopfAnzahl() &&
     h1.knopfAnzahl() == 44;
   // Test auf Eigenzuweisung
  Hose2 h3(22);
  h3 = h3;retValue = retValue &&
     h3.knopfAnzahl() == 22;
   // Test der Kettenzuweisung
  h1 = h2 = h3;retValue = retValue &&
     h3.knopfAnzahl() == h2.knopfAnzahl() &&
     h3.knopfAnzahl() == h1.knopfAnzahl() &&
     h3.knopfAnzahl() == 22;
  return retValue;
}
```